## The Kokkos Lectures

#### Module 1: Introduction, Building and Parallel Dispatch

June 17, 2024

Sandia National Laboratories is a multi-mission laboratory managed and operated by National Technology and Engineering Solutions of Sandia, LLC., a wholly owned subsidiary of Honeywell International, Inc., for the U.S. Department of Energy's National Nuclear Security Administration under contract DE-NA0003525. SAND2020-7263 PE

#### Kokkos is C++ Performance Portability

- $\triangleright$  Write a single source implementation using  $C++$
- ▶ Use a *descriptive* Programming Model
- ▶ Compile for GPUs and CPUs

#### Kokkos is Ready for Use

- ▶ Well established project since 2012
- ▶ Major buy-in by DOE National Labs
- Well over 100 projects with over 500 developers use Kokkos
- Dedicated developer staff at 5 National Labs
- ▶ Robust support for software stacks: GCC 8+, Clang 8+, NVCC 11+, ROCM 5.2, Intel 19+

#### Online Resources:

- ▶ <https://github.com/kokkos>:
	- ▶ Primary Kokkos GitHub Organization
- ▶ [https://github.com/kokkos/kokkos-tutorials/](https://github.com/kokkos/kokkos-tutorials/LectureSeries) [LectureSeries](https://github.com/kokkos/kokkos-tutorials/LectureSeries):
	- ▶ Find these slides
- ▶ <https://github.com/kokkos/kokkos/wiki>:
	- ▶ Wiki including API reference
- ▶ <https://kokkosteam.slack.com>:
	- ▶ Slack channel for Kokkos.
	- ▶ Please join: fastest way to get your questions answered.
	- ▶ Can whitelist domains, or invite individual people. Email: crtrott@sandia.gov
- ▶ 07/17 Module 1: Introduction, Building and Parallel Dispatch
- ▶ 07/24 Module 2: Views and Spaces
- $\triangleright$  07/31 Module 3: Data Structures  $+$  MultiDimensional Loops
- ▶ 08/07 Module 4: Hierarchical Parallelism
- 08/14 Module 5: Tasking, Streams and SIMD
- ▶ 08/21 Module 6: Internode: MPI and PGAS
- ▶ 08/28 Module 7: Tools: Profiling, Tuning and Debugging
- ▶ 09/04 Module 8: Kernels: Sparse and Dense Linear Algebra
- $\triangleright$  09/11 Reserve Day

#### Lectures

- ▶ Typically 90 minutes of lecture
- ▶ Submodules have associated exercise as homework
- ▶ Typically 2-3 Exercises per lecture
- $\blacktriangleright$  Exercises will be talked through at next meeting.

#### Exercises

- $\blacktriangleright$  Exercises are small codes with places to do modifications.
- ▶ Access to GPUs helpful for most of them, but most can be done on pure CPU systems.
- ▶ Only dependent on standard compilers (e.g. Clang, NVCC)
- ▶ Office hours on Tuesdays 3-5 PM Eastern Time (potentially with AWS access).
- ▶ Ongoing support at <https://kokkosteam.slack.com>

What to Expect

#### **Introduction**

What is Kokkos? Who is behind it? Why should you use it?

#### Parallel Dispatch

Pattern, Policy and Body: how to parallelize simple code with Kokkos.

#### Building

What do you need to build Kokkos and Apps? How to integrate into your build system?

Module 1

# Introduction

#### Learning objectives:

- ▶ Why do we need Kokkos
- ▶ The Kokkos EcoSystem
- ▶ The Kokkos Team

**Current Generation:** Programming Models OpenMP 3, CUDA and OpenACC depending on machine

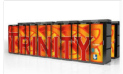

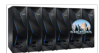

**LANL/SNL Trinity** Intel Haswell / Intel KNI OpenMP<sub>3</sub>

**LLNL SIERRA** IBM Power9 / NVIDIA Volta CUDA / OnenMP(a)

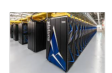

**ORNL Summit** IBM Power9 / NVIDIA Volta CUDA / OpenACC / OpenMP<sup>(a)</sup>

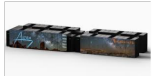

**SNL Astra** ARM CPUs OpenMP<sub>3</sub>

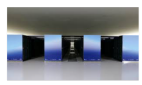

**Riken Fugaku** ARM CPUs with SVE OpenMP 3 / OpenACC<sup>(b)</sup>

Upcoming Generation: Programming Models OpenMP 5, CUDA, HIP and DPC++ depending on machine

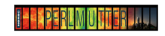

**NERSC Perimutter** AMD CPU / NVIDIA GPU CUDA / OpenMP 5(c)

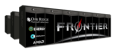

**ORNL Frontier** AMD CPU / AMD GPU  $HIP$  / OpenMP 5 (d)

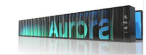

ANI Aurora Xeon CPUs / Intel GPUs  $\overline{DPC++}$  / OnenMP 5(e)

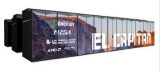

**LLNL El Capitan** AMD CPU / AMD GPU HIP / OpenMP  $5^{(d)}$ 

(a) Initially not working. Now more robust for Fortran than  $C_{++}$ , but getting better.

- (b) Research effort.
- (c) OpenMP 5 by NVIDIA.
- (d) OpenMP 5 by HPE.

(e) OpenMP 5 by Intel.

### Cost of Coding

#### Industry Estimate

A full time software engineer writes 10 lines of production code per hour: 20k LOC/year.

▶ Typical HPC production app: 300k-600k lines

- ▶ Sandia alone maintains a few dozen
- ▶ Large Scientific Libraries:
	- ▶ E3SM: 1,000k lines
	- ▶ Trilinos: 4,000k lines

**Conservative estimate:** need to rewrite 10% of an app to switch Programming Model

### Cost of Coding

#### Industry Estimate

A full time software engineer writes 10 lines of production code per hour: 20k LOC/year.

▶ Typical HPC production app: 300k-600k lines

- ▶ Sandia alone maintains a few dozen
- ▶ Large Scientific Libraries:
	- $\blacktriangleright$  E3SM: 1,000k lines
	- ▶ Trilinos: 4,000k lines

**Conservative estimate:** need to rewrite 10% of an app to switch Programming Model

#### Software Cost Switching Vendors

Just switching Programming Models costs multiple person-years per app!

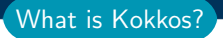

#### $\triangleright$  A C++ Programming Model for Performance Portability

- ▶ Implemented as a template library on top CUDA, HIP, OpenMP, ...
- ▶ Aims to be descriptive not prescriptive
- $\blacktriangleright$  Aligns with developments in the C++ standard
- ▶ Expanding solution for common needs of modern science and engineering codes
	- ▶ Math libraries based on Kokkos
	- $\triangleright$  Tools for debugging, profiling and tuning
	- ▶ Utilities for integration with Fortran and Python
- ▶ It is an Open Source project with a growing community
	- ▶ Maintained and developed at <https://github.com/kokkos>
	- Hundreds of users at many large institutions

#### Kokkos at the Center

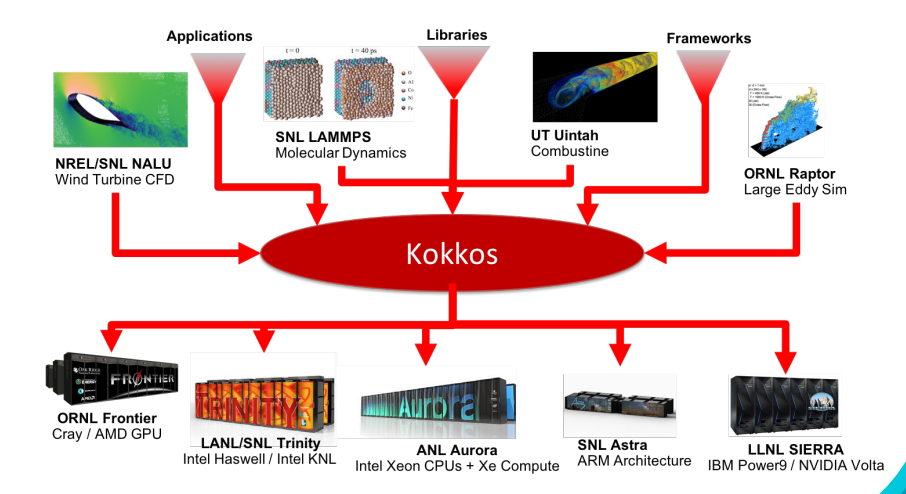

#### The Kokkos EcoSystem

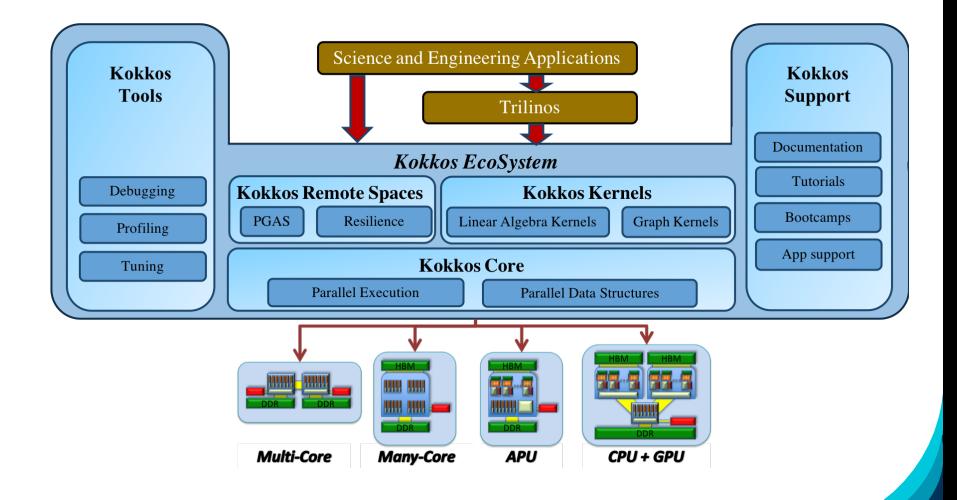

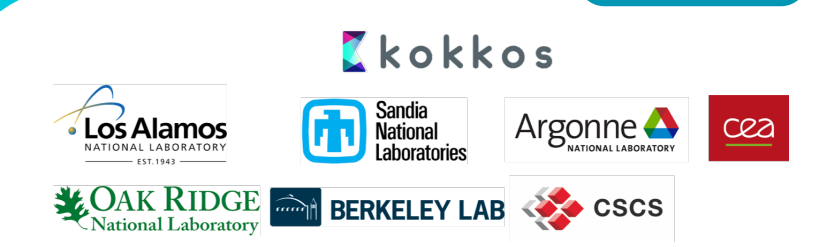

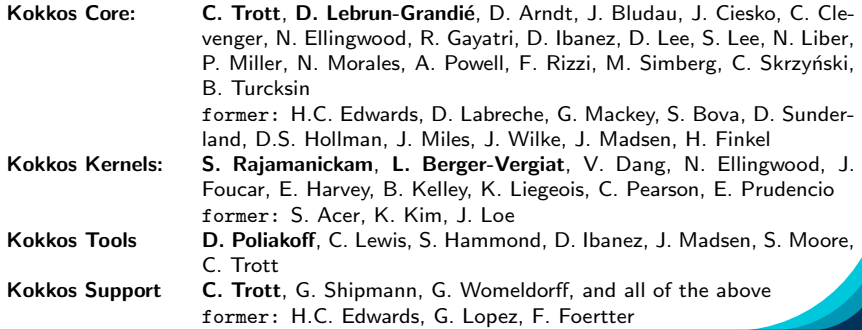

 $\begin{array}{l} \text{June 17, 2024} \end{array} \hspace{2cm} \begin{array}{l} 13/76 \end{array}$ 

The Kokkos Team

Kokkos and the  $C++$  Standard

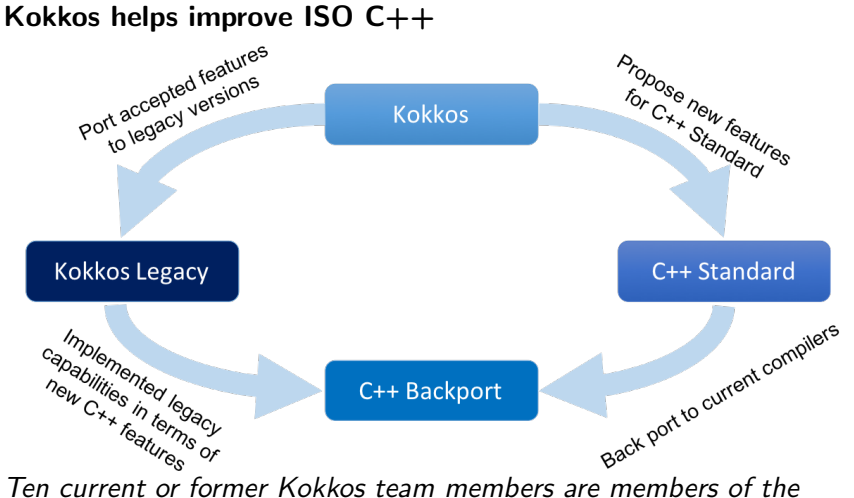

ISO  $C_{++}$  standard committee.

#### $C++11$  std::atomic insufficient for HPC

- $\triangleright$  Objects, not functions, with only atomic access
- ▶ Can't use non-atomic access in one operation, and then atomic access in the next

 $C++20$  std::atomic\_ref adds atomic capabilites as in Kokkos

- ▶ Can wrap standard allocations.
- ▶ Works also for sizes which can't be done lock-free (e.g. complex<double>)
- ▶ Atomic operations on reasonably arbitrary types

```
// Kokkos today
Kokkos::atomic\_add (ka[i], 5.0);
// atomic_ref in ISO C++20
std::atomic_ref(a[i]) += 5.0;
```
#### $C++$  does not provide multi dimensional arrays

 $\blacktriangleright$  Every scientific programming language has them: Fortran, Matlab, Python, ...

#### C++23 std::mdspan adds Kokkos::View like arrays

- ▶ Reference semantics.
- $\triangleright$  Compile time and runtime extents (also mixed)
- ▶ Data layouts to allow for adapting hardware specific access patterns.
- ▶ Subviews!

```
// Kokkos today
View < float**[5], LayoutLeft > a("A", 10, 12); a(3, 5, 1) = 5;
// mdspan in ISO C++23using ext = extents < int , dynamic_extent , dynamic_extent ,5 >;
mdspan < float, ext, layout_left > a(ptr, 10, 12); a[3, 5, 1] +=5;
```
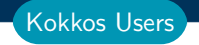

#### Kokkos has a growing OpenSource Community

▶ 20 ECP projects list Kokkos as Critical Dependency

- $\triangleright$  41 list C++ as critical
- ▶ 25 list Lapack as critical
- ▶ 21 list Fortran as critical

 $\triangleright$  Slack Channel: 900 members from 90+ institutions

- ▶ 15% Sandia Nat. Lab.
- ▶ 24% other US Labs
- $\blacktriangleright$  22% universities
- $\blacktriangleright$  39% other

▶ GitHub: 1.1k stars

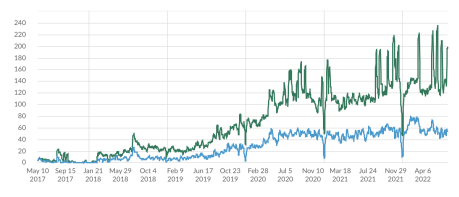

● Weekly active members ● Members who posted

**Knowledge of**  $C++$ **:** class constructors, member variables, member functions, member operators, template arguments

#### Using your own \${HOME}

- $\triangleright$  Git
- $\triangleright$  CMake 3.16 (or newer)
- ▶ GCC 8.2 (or newer) OR Intel 19.0.5 (or newer) OR Clang 8.0 (or newer)
- ▶ CUDA nvcc 11.0 (or newer) AND NVIDIA compute capability 6.0 (or newer)
- ▶ git clone <https://github.com/kokkos/kokkos-tutorials> into \${HOME}/Kokkos/kokkos-tutorials

Slides are in \${HOME}/Kokkos/kokkos-tutorials/LectureSeries

Exercises are in

\${HOME}/Kokkos/kokkos-tutorials/Exercises

#### Online Resources:

- ▶ <https://github.com/kokkos>: Primary Kokkos GitHub **Organization**
- ▶ <https://kokkos.github.io/kokkos-core-wiki>: Wiki including API reference
- ▶ <https://github.com/kokkos/kokkos-tutorials>: Tutorial exercises
- ▶ <https://kokkosteam.slack.com>: Slack channel for Kokkos

#### Kokkos' basic capabilities:

- ▶ Simple 1D data parallel computational patterns
- ▶ Deciding where code is run and where data is placed
- ▶ Managing data access patterns for performance portability
- ▶ Multidimensional data parallelism

#### Kokkos' advanced capabilities:

- $\blacktriangleright$  Thread safety, thread scalability, and atomic operations
- $\blacktriangleright$  Hierarchical patterns for maximizing parallelism
- $\blacktriangleright$  Task based programming with Kokkos

#### Kokkos' tools and Kernels:

- ▶ How to profile, tune and debug Kokkos code
- ▶ Interacting with Python and Fortran
- ▶ Using Kokkos Kernels math library
- ▶ Kokkos enables Single Source Performance Portable Codes
- ▶ Simple things stay simple it is not much more complicated than OpenMP
- ▶ Advanced performance optimizing capabilities easier to use with Kokkos than e.g. CUDA or HIP
- $\blacktriangleright$  Kokkos provides data abstractions critical for performance portability not available in other programming models Controlling data access patterns is key for obtaining performance
- $\blacktriangleright$  The Kokkos Ecosystem comes with tools (profiling, debugging, tuning, math libraries, etc.) needed for application development in professional settings

#### Assume you are here because:

- ▶ Want to use all HPC node architectures; including GPUs
- $\triangleright$  Are familiar with  $C++$
- ▶ Want GPU programming to be easier
- ▶ Would like portability, as long as it doesn't hurt performance

#### Helpful for understanding nuances:

- ▶ Are familiar with data parallelism
- ▶ Are familiar with OpenMP
- ▶ Are familiar with GPU architecture and CUDA

Operating assumptions (1)

#### Target machine:

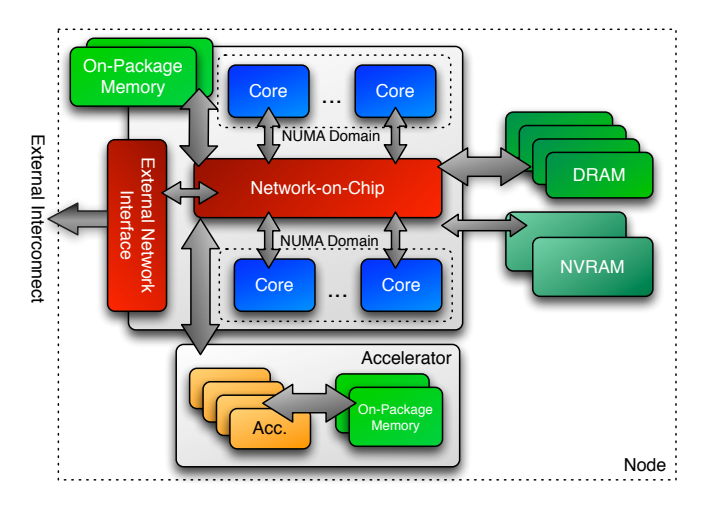

#### Important Point

There's a difference between *portability* and performance portability.

Example: implementations may target particular architectures and may not be thread scalable.

(e.g., locks on CPU won't scale to 100,000 threads on GPU)

#### Important Point

There's a difference between *portability* and performance portability.

Example: implementations may target particular architectures and may not be thread scalable.

(e.g., locks on CPU won't scale to 100,000 threads on GPU)

Goal: write one implementation which:

- $\triangleright$  compiles and runs on multiple architectures,
- ▶ obtains performant memory access patterns across architectures,
- $\triangleright$  can leverage architecture-specific features where possible.

#### Important Point

There's a difference between *portability* and performance portability.

Example: implementations may target particular architectures and may not be thread scalable.

(e.g., locks on CPU won't scale to 100,000 threads on GPU)

Goal: write one implementation which:

- $\triangleright$  compiles and runs on multiple architectures,
- ▶ obtains performant memory access patterns across architectures,
- $\triangleright$  can leverage architecture-specific features where possible.

Kokkos: performance portability across manycore architectures.

# Concepts for Data Parallelism

#### Learning objectives:

- ▶ Terminology of pattern, policy, and body.
- $\blacktriangleright$  The data layout problem.

```
for (element = 0; element < numElements; ++ element) {
  total = 0;for (qp = 0; qp < numQPs; ++qp) {
    total += dot (left [element][qp], right [element][qp]);
  }
  elementValues [element] = total;}
```
#### Concepts: Patterns, Policies, and Bodies

#### for ( element = 0; element < numElements ; ++ element ) {  $total = 0$ ; for  $(qp = 0; qp < numQPs; ++qp)$  { total += dot(left[element][qp], right[element][qp]); } elementValues [element] = total; } Pattern Policy Body

Terminology:

- ▶ Pattern: structure of the computations for, reduction, scan, task-graph, ...
- ▶ Execution Policy: how computations are executed static scheduling, dynamic scheduling, thread teams, ...
- ▶ Computational Body: code which performs each unit of work; e.g., the loop body
- $\Rightarrow$  The **pattern** and **policy** drive the computational **body**.

What if we want to thread the loop?

```
for (element = 0; element < numElements; ++ element) {
  total = 0;for (qp = 0; qp < numQPs; ++qp) {
    total += dot (left [element][qp], right [element][qp]);
  }
  elementValues [element] = total;
}
```
What if we want to **thread** the loop?

```
# pragma omp parallel for
for (element = 0; element < numElements; ++ element) {
  total = 0;
  for (qp = 0; qp < numQPs; ++qp) {
    total += dot(left[element][qp], right[element][qp]);
  }
  elementValues [element] = total;
}
```
(Change the execution policy from "serial" to "parallel.")

What if we want to **thread** the loop?

```
# pragma omp parallel for
for (element = 0; element < numElements; ++ element) {
  total = 0;
  for (qp = 0; qp < numQPs; ++qp) {
    total += dot(left[element][qp], right[element][qp]);
  }
  elementValues [element] = total:}
```
(Change the execution policy from "serial" to "parallel.")

OpenMP is simple for parallelizing loops on multi-core CPUs, but what if we then want to do this on other architectures?

Intel PHI and NVIDIA GPU and AMD GPU and ...

#### "Parallel for" on a GPU via pragmas

#### Option 1: OpenMP 4.5

```
# pragma omp target data map (...)
#pragma omp teams num_teams (...) num_threads (...) private (...)
# pragma omp distribute
for (element = 0; element < numElements; ++ element) {
  \text{total} = 0# pragma omp parallel for
  for (qp = 0; qp < numQPs; ++qp)total += dot (left [element] [qp], right [element] [qp]);
  elementValues [element] = total;
}
```
#### "Parallel for" on a GPU via pragmas

#### Option 1: OpenMP 4.5

```
# pragma omp target data map (...)
# pragma omp teams num_teams (...) num_threads (...) private (...)
# pragma omp distribute
for (element = 0; element < numElements; ++ element) {
  \text{total} = 0# pragma omp parallel for
  for (qp = 0; qp < numQPs; ++qp)total += dot(left[element][qp], right[element][qp]);
  elementValues [element] = total;
}
```
#### Option 2: OpenACC

```
#pragma acc parallel copy (...) num_gangs (...) vector_length (...)
# pragma acc loop gang vector
for (element = 0; element < numElements; ++ element) {
  \text{total} = 0:
  for (qp = 0; qp < numQPs; ++qp)total += dot(left[element][qp], right[element][qp]);
  elementValues [element] = total;}
```
### A standard thread parallel programming model may give you portable parallel execution *if* it is supported on the target architecture.

But what about performance?
A standard thread parallel programming model may give you portable parallel execution *if* it is supported on the target architecture.

But what about performance?

Performance depends upon the computation's memory access pattern.

#### # pragma something, opencl, etc.

```
for (element = 0; element < numElements; ++ element) {
  total = 0;for (qp = 0; qp < numQPs; ++qp) {
    for (i = 0; i < vectorSize; ++i) {
      total +=left [ element * numQPs * vectorSize +
             qp * vectorSize + i] *
        right [ element * numQPs * vectorSize +
              qp * vectorSize + i];
   }
  }
  elementValues [element] = total;
}
```

```
# pragma something, opencl, etc.
for (element = 0; element < numElements; ++ element) {
 total = 0;for (qp = 0; qp < numQPs; ++qp) {
   for (i = 0; i < vectorSize; ++i) {
      total +=left [ element * numQPs * vectorSize +
             qp * vectorSize + i] *
        right [ element * numQPs * vectorSize +
              qp * vectorSize + i];
```
elementValues [element] = total;

Memory access pattern problem: CPU data layout reduces GPU performance by more than 10X.

} }

}

```
# pragma something, opencl, etc.
for (element = 0; element < numElements; ++ element) {
  total = 0;for (qp = 0; qp < numQPs; ++qp) {
    for (i = 0; i < vectorSize; ++i) {
      total +=left [ element * numQPs * vectorSize +
             qp * vectorSize + i] *
        right [ element * numQPs * vectorSize +
              qp * vectorSize + i];
    }
```

```
}
 elementValues [element] = total:}
```
Memory access pattern problem: CPU data layout reduces GPU performance by more than 10X.

#### Important Point

For performance the memory access pattern must depend on the architecture.

How does Kokkos address performance portability?

Kokkos is a productive, portable, performant, shared-memory programming model.

- $\triangleright$  is a  $C++$  library, not a new language or language extension.
- ▶ provides clear, concise, scalable parallel patterns.
- ▶ lets you write algorithms once and run on many architectures e.g. multi-core CPU, GPUs, Xeon Phi, ...
- $\triangleright$  minimizes the amount of architecture-specific implementation details users must know.
- ▶ solves the data layout problem by using multi-dimensional arrays with architecture-dependent layouts

# Data parallel patterns

## Learning objectives:

- ▶ How computational bodies are passed to the Kokkos runtime.
- ▶ How work is mapped to execution resources.
- ▶ The difference between parallel for and parallel reduce.
- ▶ Start parallelizing a simple example.

#### Data parallel patterns and work

```
for (\text{atomIndex} = 0; \text{atomIndex} < \text{numberOfAtoms}; ++\text{atomIndex}) {
  atomForces [atomIndex] = calculateForce (... data...);
}
```
Kokkos maps work to execution resources

#### Data parallel patterns and work

```
for (atomIndex = 0; atomIndex < numberOfAtoms; ++atomIndex) {
  atomForces [atomIndex] = calculateForce (... data...);
}
```
Kokkos maps work to execution resources

- $\triangleright$  each iteration of a computational body is a unit of work.
- ▶ an iteration index identifies a particular unit of work.
- ▶ an iteration range identifies a total amount of work.

#### Data parallel patterns and work

```
for (atomIndex = 0; atomIndex < numberOfAtoms; ++atomIndex) {
  atomForces [atomIndex] = calculateForce (... data...);
}
```
Kokkos maps **work** to execution resources

- $\triangleright$  each iteration of a computational body is a unit of work.
- ▶ an iteration index identifies a particular unit of work.
- ▶ an iteration range identifies a total amount of work.

#### Important concept: Work mapping

You give an iteration range and computational body (kernel) to Kokkos, and Kokkos decides how to map that work to execution resources.

## How are computational bodies given to Kokkos?

#### How are computational bodies given to Kokkos?

As functors or function objects, a common pattern in  $C++$ .

#### How are computational bodies given to Kokkos?

As **functors** or function objects, a common pattern in  $C_{++}$ .

Quick review, a functor is a function with data. Example:

```
struct ParallelFunctor {
  ...
  void operator ()( a work assignment ) const {
    /* ... computational body ... */
  ...
};
```
A total amount of work items is given to a Kokkos pattern,

```
ParallelFunctor functor ;
Kokkos :: parallel_for ( numberOfIterations , functor );
```
A total amount of work items is given to a Kokkos pattern,

```
ParallelFunctor functor ;
Kokkos:: parallel_for ( number Of Iterations, functor );
```
and work items are assigned to functors one-by-one:

```
struct Functor {
  void operator () (const int64_t index) const {...}
}
```
A total amount of work items is given to a Kokkos pattern,

```
ParallelFunctor functor ;
Kokkos :: parallel_for ( numberOfIterations , functor );
```
and work items are assigned to functors one-by-one:

```
struct Functor {
  void operator () (const int64_t index) const {...}
}
```
#### Warning: concurrency and order

Concurrency and ordering of parallel iterations is not guaranteed by the Kokkos runtime.

#### How is data passed to computational bodies?

```
for (atomIndex = 0; atomIndex < numberOfAtoms; ++atomIndex) {
  atomForces [atomIndex] = calculateForce( ... data...);}
```

```
struct AtomForceFunctor {
  ...
  void operator ()( const int64_t atomIndex ) const {
    atomForces [atomIndex] = calculateForce(...data...);}
  ...
}
```
#### How is data passed to computational bodies?

```
for (atomIndex = 0; atomIndex < numberOfAtoms; ++atomIndex) {
  atomForces [atomIndex] = calculateForce( ... data...);}
```

```
struct AtomForceFunctor {
  ...
  void operator () (const int64_t atomIndex) const {
    atomForces [atomIndex] = calculateForce(...data...);}
  ...
}
```
How does the body access the data?

#### Important concept

A parallel functor body must have access to all the data it needs through the functor's data members.

## Putting it all together: the complete functor:

```
struct AtomForceFunctor {
 ForceType _atomForces ;
  DataType _atomData ;
  AtomForceFunctor (/* args */) {...}
  void operator ()( const int64_t atomIndex ) const {
    _atomForces [ atomIndex ] = calculateForce ( _atomData );
  }
};
```
Putting it all together: the complete functor:

```
struct AtomForceFunctor {
 ForceType _atomForces ;
  DataType _atomData ;
  AtomForceFunctor (/* args */) {...}
  void operator ()( const int64_t atomIndex ) const {
    _atomForces [ atomIndex ] = calculateForce ( _atomData );
  }
};
```
Q/ How would we reproduce serial execution with this functor?

```
for (\text{atomIndex} = 0; \text{atomIndex} < \text{numberOfAtoms}; ++\text{atomIndex}){
     atomForces [atomIndex] = calculateForce (data);
   }
Serial
```
### Putting it all together: the complete functor:

```
struct AtomForceFunctor {
 ForceType _atomForces ;
  DataType _atomData ;
  AtomForceFunctor (/* args */) {...}
  void operator ()( const int64_t atomIndex ) const {
    _atomForces [ atomIndex ] = calculateForce ( _atomData );
  }
};
```
Q/ How would we reproduce serial execution with this functor?

```
for (atomIndex = 0; atomIndex < numberOfAtoms; ++atomIndex)atomForces [atomIndex] = calculateForce (data);
  }
Serial
```

```
AtomForceFunctor functor ( atomForces , data );
  for (atomIndex = 0; atomIndex < numberOfAtoms; ++atomIndex}{
    functor (atomIndex):
   }
Funct
```
## The complete picture (using functors):

1. Defining the functor (operator+data):

```
struct AtomForceFunctor {
  ForceType _atomForces ;
  DataType _atomData ;
  AtomForceFunctor (ForceType atomForces, DataType data) :
    _atomForces ( atomForces ) , _atomData ( data ) {}
  void operator ()( const int64_t atomIndex ) const {
    _atomForces [ atomIndex ] = calculateForce ( _atomData );
  }
}
```
2. Executing in parallel with Kokkos pattern:

```
AtomForceFunctor functor ( atomForces , data );
Kokkos:: parallel_for ( number Of Atoms, functor );
```
Using Kokkos for data parallel patterns (7)

#### Functors are tedious  $\Rightarrow$  C++11 Lambdas are concise

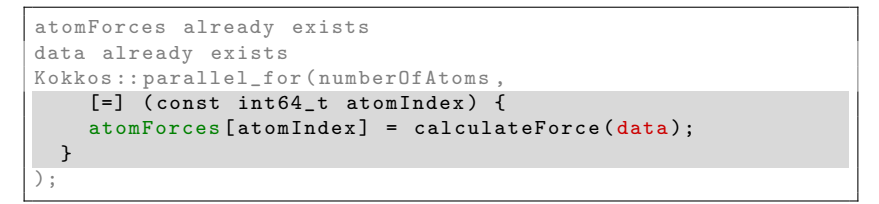

Using Kokkos for data parallel patterns (7)

## Functors are tedious  $\Rightarrow$  C++11 Lambdas are concise

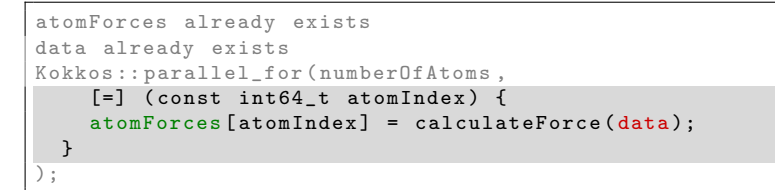

A lambda is not *magic*, it is the compiler **auto-generating** a functor for you.

Using Kokkos for data parallel patterns (7)

## Functors are tedious  $\Rightarrow$  C++11 Lambdas are concise

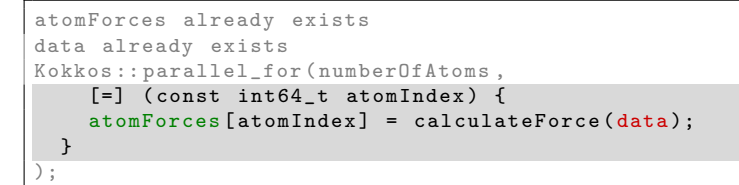

A lambda is not *magic*, it is the compiler **auto-generating** a functor for you.

## Warning: Lambda capture and  $C++$  containers

For portability to GPU a lambda must capture by value [=]. Don't capture containers (e.g., std::vector) by value because it will copy the container's entire contents.

#### How does this compare to OpenMP?

```
for (int64_t i = 0; i < N; ++i) {
     /* loop body */
   }
Serial
```
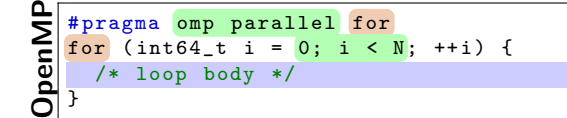

```
\frac{1}{\sqrt{N}} parallel_for(N, [=] (const int64_t i) {
      /* loop body */
   });
Kokkos
```
#### Important concept

Simple Kokkos usage is no more conceptually difficult than OpenMP, the annotations just go in different places.

## Riemann-sum-style numerical integration:

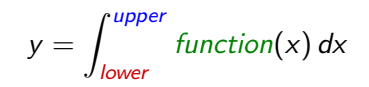

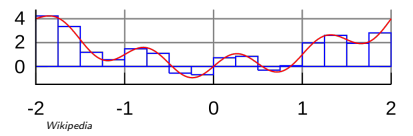

#### Riemann-sum-style numerical integration:

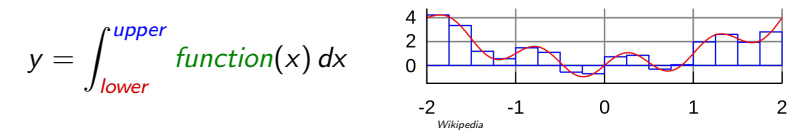

```
double totalIntegral = 0;
for (int64_t i = 0; i < numberOfIntervals; ++i) {
  const double x =lower + (i/numberOfIntervals) * (upper - lower);const double thisIntervalsContribution = function(x);
  totalIntegral += thisIntervalsContribution ;
}
totalIntegral *= dx ;
```
#### Riemann-sum-style numerical integration:

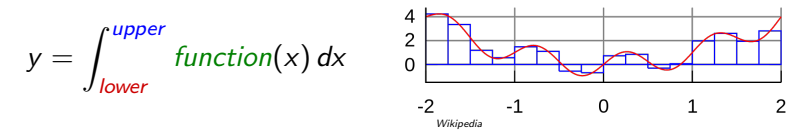

```
double totalIntegral = 0;
for (int64_t i = 0; i < numberOfIntervals; ++i) {
  const double x =lower + (i/numberOfIntervals) * (upper - lower);const double thisIntervalsContribution = function(x);
  totalIntegral += thisIntervalsContribution ;
}
totalIntegral *= dx ;
```
How do we **parallelize** it? Correctly?

#### Riemann-sum-style numerical integration:

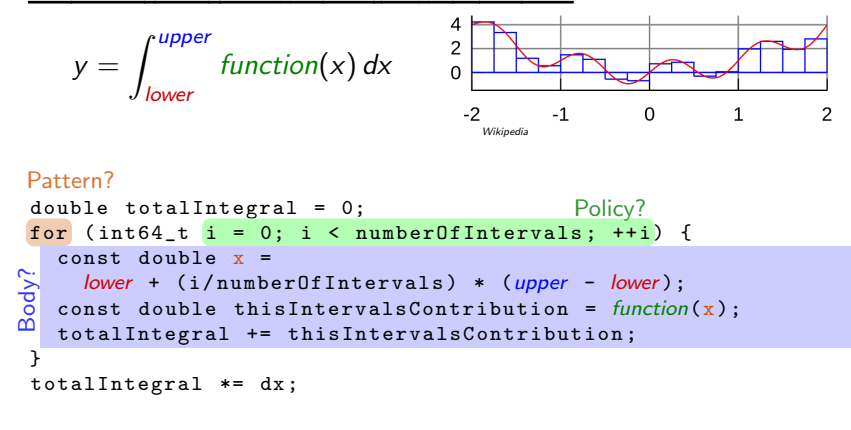

How do we **parallelize** it? Correctly?

#### An (incorrect) attempt:

```
double totalIntegral = 0;
Kokkos :: parallel_for ( numberOfIntervals ,
  [-] (const int64_t index) {
    const double x =lower + ( index / numberOfIntervals ) * ( upper - lower );
    totalIntegral += function(x););
totalIntegral *= dx ;
```
First problem: compiler error; cannot increment totalIntegral (lambdas capture by value and are treated as const!)

## An (incorrect) solution to the (incorrect) attempt:

```
double totalIntegral = 0;
double * totalIntegralPointer = & totalIntegral ;
Kokkos :: parallel_for ( numberOfIntervals ,
  [-] (const int64_t index) {
    const double x =
      lower + (index/numberOfIntervals) * (upper - lower);
    *totalIntegralPointer += function(x););
totalIntegral *= dx ;
```
## An (incorrect) solution to the (incorrect) attempt:

```
double totalIntegral = 0;
double * totalIntegralPointer = & totalIntegral ;
Kokkos :: parallel_for ( numberOfIntervals ,
  [-] (const int64_t index) {
    const double x =
      lower + (index/numberOfIntervals) * (upper - lower);
    *totalIntegralPointer += function(x););
totalIntegral *= dx ;
```
#### Second problem: race condition

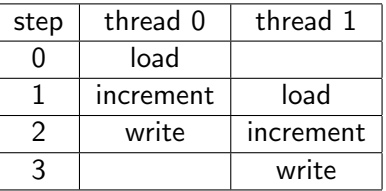

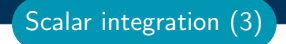

Root problem: we're using the wrong pattern, for instead of reduction

Root problem: we're using the wrong pattern, for instead of reduction

Important concept: Reduction

Reductions combine the results contributed by parallel work.

Root problem: we're using the wrong pattern, for instead of reduction

#### Important concept: Reduction

Reductions combine the results contributed by parallel work.

#### How would we do this with OpenMP?

```
double finalReducedValue = 0;
#pragma omp parallel for reduction (+: finalReducedValue)
for (int64_t i = 0; i < N; ++i) {
  finalReducedValue += ...
}
```
Root problem: we're using the **wrong pattern**, for instead of reduction

### Important concept: Reduction

Reductions combine the results contributed by parallel work.

### How would we do this with OpenMP?

```
double finalReducedValue = 0;
# pragma omp parallel for reduction (+: finalReducedValue )
for (int64_t i = 0; i < N; ++i) {
  finalReducedValue += ...
}
```

```
How will we do this with Kokkos?
double finalReducedValue = 0;
parallel_reduce (N, functor , finalReducedValue );
```
### Example: Scalar integration

```
double totalIntegral = 0;
   # pragma omp parallel for reduction (+: totalIntegral)
   for (int64_t i = 0; i < numberOfIntervals; ++i) {
     totalIntegral += function (...);}
OpenMP
```

```
double totalIntegral = 0;
   parallel_reduce (numberOfIntervals,
     [=] (const int64_t i, double & valueToUpdate) {
       valueT oUpdate += function (...);},
     totalIntegral );
Kokkos
```
- $\blacktriangleright$  The operator takes two arguments: a work index and a value to update.
- $\blacktriangleright$  The second argument is a **thread-private value** that is managed by Kokkos; it is not the final reduced value.

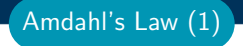

# Warning: Parallelism is NOT free

Dispatching (launching) parallel work has non-negligible cost.

## Warning: Parallelism is NOT free

Dispatching (launching) parallel work has non-negligible cost.

Simplistic data-parallel performance model: Time  $=\alpha+\frac{\beta*N}{P}$ P

- $\blacktriangleright \alpha =$  dispatch overhead
- $\triangleright$   $\beta$  = time for a unit of work
- $\blacktriangleright$   $N =$  number of units of work
- $\blacktriangleright$  P = available concurrency

Amdahl's Law (1)

# Warning: Parallelism is NOT free

Dispatching (launching) parallel work has non-negligible cost.

Simplistic data-parallel performance model: Time  $=\alpha+\frac{\beta*N}{P}$ P

- $\blacktriangleright$   $\alpha$  = dispatch overhead
- $\triangleright$   $\beta$  = time for a unit of work
- $\blacktriangleright$   $N =$  number of units of work

$$
\blacktriangleright
$$
 P = available concurrency

$$
Speedup = P \div \left(1 + \frac{\alpha * P}{\beta * N}\right)
$$

- ▶ Should have  $\alpha * P \ll \beta * N$
- All runtimes strive to minimize launch overhead  $\alpha$
- Find more parallelism to increase  $N$
- $\triangleright$  Merge (fuse) parallel operations to increase  $\beta$

Amdahl's Law (1)

**Results**: illustrates simple speedup model = 
$$
P \div \left(1 + \frac{\alpha * P}{\beta * N}\right)
$$

Kokkos speedup over serial: Scalar Integration

Amdahl's Law (2)

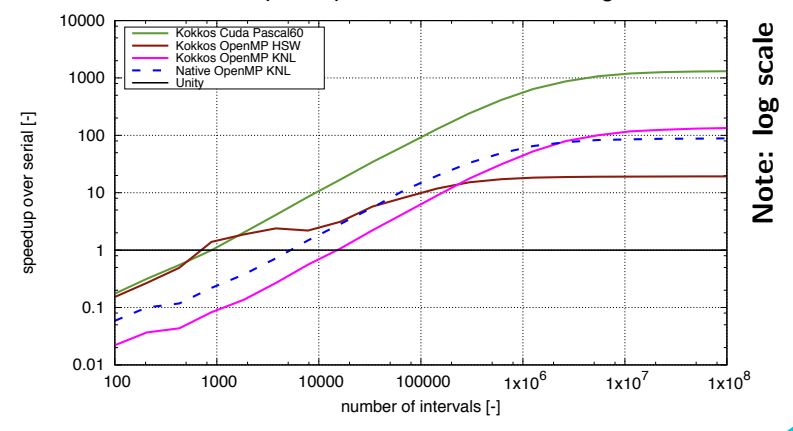

June 17, 2024 47/76

### Always name your kernels!

Giving unique names to each kernel is immensely helpful for debugging and profiling. You will regret it if you don't!

- ▶ Non-nested parallel patterns can take an optional string argument.
- $\blacktriangleright$  The label doesn't need to be unique, but it is helpful.
- ▶ Anything convertible to "std::string"
- ▶ Used by profiling and debugging tools (see Profiling Tutorial)

### Example:

```
double totalIntegral = 0;
parallel_reduce (" Reduction " , numberOfIntervals ,
  [=] (const int64_t i, double & valueToUpdate) {
    valueT oUpdate += function (...);},
  totalIntegral );
```
Recurring Exercise: Inner Product

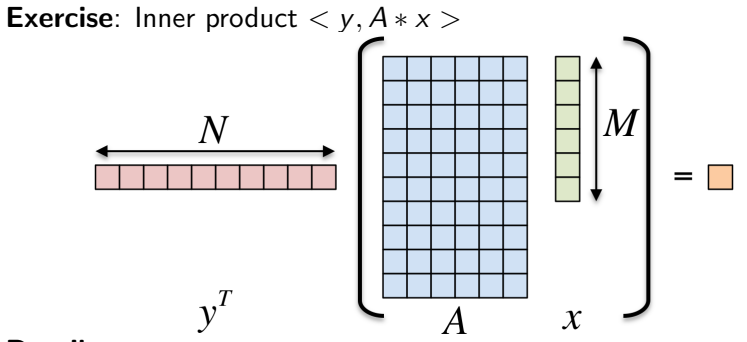

### Details:

- $\blacktriangleright$  y is Nx1, A is NxM, x is Mx1
- ▶ We'll use this exercise throughout the tutorial

The first step in using Kokkos is to include, initialize, and finalize:

```
# include < Kokkos_Core . hpp >
int main (int argc, char* argv[]) {
  /* ... do any necessary setup (e.g., initialize MPI) ... */Kokkos:: initialize (argc, argy);
  {
  /* ... do computations ... */
  }
  Kokkos :: finalize ();
  return 0;
}
```
(Optional) Command-line arguments or environment variables:

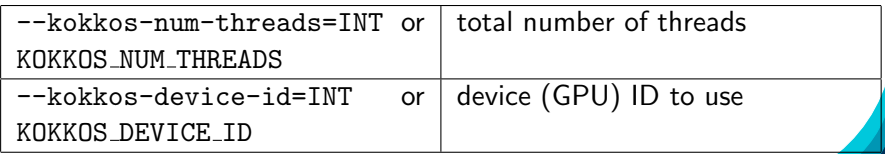

Exercise #1: Inner Product, Flat Parallelism on the CPU

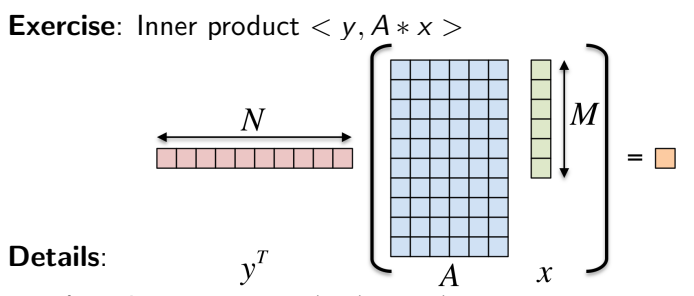

- ▶ Location: Exercises/01/Begin/
- Look for comments labeled with "EXERCISE"
- Need to include, initialize, and finalize Kokkos library
- Parallelize loops with parallel for or parallel reduce
- Use lambdas instead of functors for computational bodies.
- For now, this will only use the CPU.

```
cmake -B build_openmp - DKokkos_ENABLE_OPENMP = ON \
    - DCMAKE_BUILD_TYPE = Release
cmake -- build build_openmp
```
### Running on CPU with OpenMP backend

```
# Set OpenMP affinity
export OMP NUM THREADS=8
export OMP_PROC_BIND = spread OMP_PLACES = threads
# Print example command line options :
./ build_openmp /01 _Exercise -h
# Run with defaults on CPU
./ build_openmp /01 _Exercise
# Run larger problem
./ build_openmp /01 _Exercise -S 26
```
### Things to try:

- $\triangleright$  Vary problem size with command line argument -S s
- $\triangleright$  Vary number of rows with command line argument -N n
- Num rows =  $2^n$ , num cols =  $2^m$ , total size =  $2^s$  =  $2^{n+m}$

June 17, 2024  $\,$  52/76  $\,$ 

Exercise  $#1$ : logistics

Exercise #1 results

## <y,Ax> Exercise 01, Fixed Size

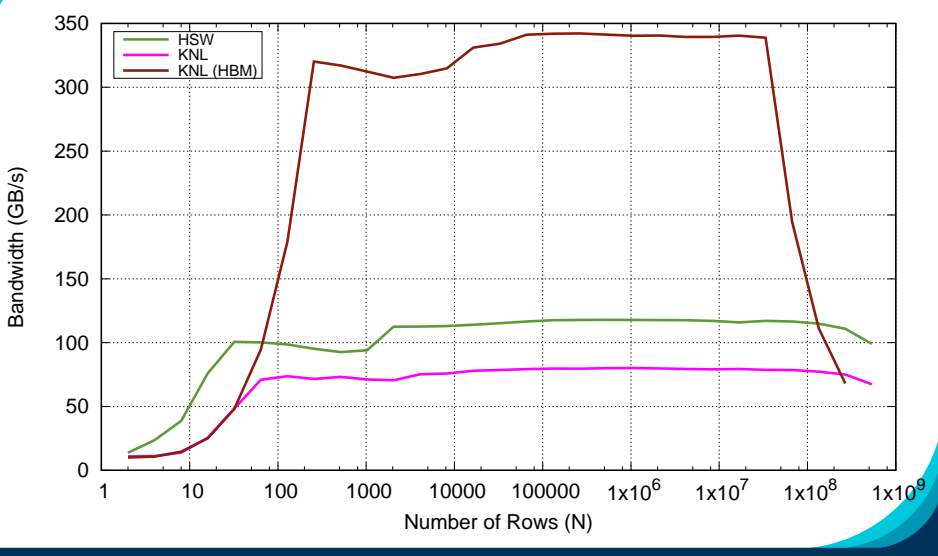

 $J$ une 17, 2024  $\,$  53/76  $\,$ 

### More things to try: port your solution to work on the device

- ▶ You will need to update the dynamic memory allocation.
- ▶ Replace std::malloc and std::free with Kokkos::kokkos malloc and Kokkos::kokkos free.
- ▶ Bonus question: Why does this perform so poorly? (hint: the answer is in this slide deck somewhere)
- ▶ Note that this is just for learning purposes and by no mean a recommended way to manage the lifetime of your arrays. We will see a better way to do this soon.

### Compiling for GPU

```
cmake -B build cuda - DKokkos ENABLE CUDA= ON \
    - DKokkos ARCH VOLTA70 = ON \
    - DCMAKE_BUILD_TYPE = Release
cmake -- build build_cuda
```
▶ Customizing parallel\_reduce data type and reduction operator

e.g., minimum, maximum, ...

- ▶ parallel scan pattern for exclusive and inclusive prefix sum
- ▶ Using tag dispatch interface to allow non-trivial functors to have multiple "operator()" functions. very useful in large, complex applications

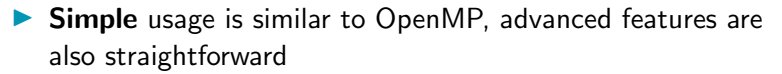

- $\blacktriangleright$  Three common data-parallel patterns are parallel for, parallel reduce, and parallel scan.
- ▶ A parallel computation is characterized by its **pattern**, **policy**, and body.
- ▶ User provides **computational bodies** as functors or lambdas which handle a single work item.

Section Summary

# Building Applications with Kokkos

### Learning objectives:

- ▶ Install Kokkos via CMake
- ▶ Build Kokkos inline via CMake
- ▶ Using Spack
- ▶ Build Kokkos inline via GNU Makefiles

# Building Applications with Kokkos

### Learning objectives:

- ▶ Install Kokkos via CMake
- ▶ Build Kokkos inline via CMake
- ▶ Using Spack
- ▶ Build Kokkos inline via GNU Makefiles

### Ignore This For Tutorial Only

The following details on options to integrate Kokkos into your build process are NOT necessary to know if you just want to do the tutorial.

- ▶ Install Kokkos via CMake: For large projects with multiple dependencies installing Kokkos via CMake and then building against it is the best option.
- ▶ Build Kokkos inline via CMake: This is an option suited for applications which have few dependencies (and no one depending on them) and want to build Kokkos inline with their application.
- ▶ Using Spack: For projects which largely rely on components provided by the Spack package manager.
- **Build Kokkos inline via GNU Makefiles:** The option for projects which don't want to use CMake. Only inline builds are supported via Makefiles though. Often this works well for small applications, with few if any dependencies.
- In the spirit of  $C_{++}$  for *code* performance portability, modern CMake aims for build system portability
- ▶ Projects that depend on Kokkos should be agnostic to the exact build configuration of Kokkos
- $\triangleright$  No CUDA details in C $++!$  No CUDA details in CMake!
- ▶ Single build system call in your project should configure all compiler/linker flags: add\_library ( myLib goTeamVenture . cpp ) target\_link\_libraries ( myLib PUBLIC Kokkos :: kokkos )
- $\triangleright$  Kokkos configure options are enabled/disabled via CMake as:

```
cmake - DKokkos XYZ= ON
```
- ▶ Numerous backends can be activated
	- ▶ Only one GPU, one parallel CPU, and Serial at the same time!
- ▶ -DKokkos\_ENABLE\_CUDA=ON
- ▶ -DKokkos\_ENABLE\_HIP=ON
- ▶ -DKokkos\_ENABLE\_SYCL=ON
- ▶ -DKokkos\_ENABLE\_OPENMP=ON
- ▶ -DKokkos\_ENABLE\_OPENMPTARGET=ON
- ▶ Numerous backends can be activated
	- ▶ Only one GPU, one parallel CPU, and Serial at the same time!
- ▶ -DKokkos ENABLE CUDA=ON
- ▶ -DKokkos\_ENABLE\_HIP=ON
- ▶ -DKokkos\_ENABLE\_SYCL=ON
- -DKokkos ENABLE OPENMP=ON
- ▶ -DKokkos\_ENABLE\_OPENMPTARGET=ON
- ▶ Verify execution spaces in CMake Output, e.g. CUDA -- The project name is: Kokkos

#### -- Execution Spaces :

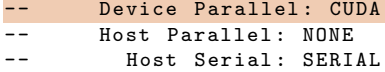

...

▶ Device backends *require* architecture be specified (CUDA, OpenMPTarget, and HIP)

- ▶ -DKokkos\_ARCH\_VOLTA70=ON
- ▶ -DKokkos\_ARCH\_AMD\_GFX90A=ON: MI250X
- ▶ Host backends *recommend* architecture be specified to enable architecture-specific optimizations
	- ▶ -DKokkos\_ARCH\_HSW=ON: Haswell
	- ▶ -DKokkos\_ARCH\_ZEN2=ON: Ryzen (2nd gen)
- ▶ Architecture flags will automatically propagate to your project via transitive CMake properties

▶ Device backends *require* architecture be specified (CUDA, OpenMPTarget, and HIP)

- ▶ -DKokkos\_ARCH\_VOLTA70=ON
- ▶ -DKokkos\_ARCH\_AMD\_GFX90A=ON: MI250X
- ▶ Host backends *recommend* architecture be specified to enable architecture-specific optimizations
	- ▶ -DKokkos\_ARCH\_HSW=ON: Haswell
	- ▶ -DKokkos\_ARCH\_ZEN2=ON: Ryzen (2nd gen)
- ▶ Architecture flags will automatically propagate to your project via transitive CMake properties
- ▶ Verify architectures in CMake Output, e.g. Volta 7.0 -- The project name is: Kokkos ... Architectures : VOLTA70
- $\triangleright$  Kokkos is a  $C++$  performance portability layer, but CUDA is usually built as a separate language with nvcc.
- $\triangleright$  nvcc doesn't accept all  $C++$  compiler flags
- ▶ Kokkos' solution for now is to provide nvcc\_wrapper that converts nvcc into a full  $C++$  compiler.
- $\triangleright$  Kokkos is a  $C++$  performance portability layer, but CUDA is usually built as a separate language with nvcc.
- $\triangleright$  nvcc doesn't accept all  $C++$  compiler flags
- ▶ Kokkos' solution for now is to provide nvcc\_wrapper that converts nvcc into a full  $C++$  compiler.
- $\triangleright$  Set CMake C++ compiler to nvcc\_wrapper
- > cmake \${ KOKKOS\_SRC } - DCMAKE\_CXX\_COMPILER =\${ KOKKOS\_SRC }/ bin / nvcc\_wrapper - DKokkos\_ENABLE\_CUDA = ON
- $\blacktriangleright$  Kokkos is a  $C_{++}$  performance portability layer, but CUDA is usually built as a separate language with nvcc.
- $\triangleright$  nvcc doesn't accept all  $C++$  compiler flags
- ▶ Kokkos' solution for now is to provide nvcc\_wrapper that converts nvcc into a full  $C++$  compiler.
- $\triangleright$  Set CMake C++ compiler to nvcc\_wrapper
- $\triangleright$  CMake will report compiler as host  $C++$  compiler

```
> cmake ${ KOKKOS_SRC }
  - DCMAKE_CXX_COMPILER =${ KOKKOS_SRC }/ bin / nvcc_wrapper
  - DKokkos_ENABLE_CUDA = ON
```

```
-- The CXX compiler identification is GNU 8.2.0
```
-- Check for working CXX compiler: bin/nvcc\_wrapper

- $\blacktriangleright$  Kokkos is a  $C_{++}$  performance portability layer, but CUDA is usually built as a separate language with nvcc.
- $\triangleright$  nvcc doesn't accept all  $C++$  compiler flags
- ▶ Kokkos' solution for now is to provide nvcc\_wrapper that converts nvcc into a full  $C++$  compiler.
- $\triangleright$  Set CMake C++ compiler to nvcc\_wrapper
- $\triangleright$  CMake will report compiler as host  $C++$  compiler

```
> cmake ${ KOKKOS_SRC }
  - DCMAKE_CXX_COMPILER =${ KOKKOS_SRC }/ bin / nvcc_wrapper
  - DKokkos_ENABLE_CUDA = ON
```
- -- The CXX compiler identification is GNU 8.2.0
- -- Check for working CXX compiler: bin/nvcc\_wrapper

 $\triangleright$  Or simply use clang  $++$  as your compiler...

### Enable HIP backend Configure with:

```
- DKokkos ENABLE HIP = ON
```
**Compiler** Need to explicitly set hipcc or amdclang++ as  $C++$ compiler:

- DCMAKE\_CXX\_COMPILER = hipcc

### Architecture flags Chose one from:

- DKokkos ARCH AMD GFX908 = ON # for AMD Radeon Instinct MI100 - DKokkos\_ARCH\_AMD\_GFX90A = ON # for AMD Radeon Instinct MI200 series

CMake And HIP

### Enable SYCL backend Configure with:

- DKokkos ENABLE SYCL = ON

**Compiler** Need to explicitly set icpx as  $C++$  compiler:

- DCMAKE\_CXX\_COMPILER = icpx

### Architecture flags Chose one from:

- DKokkos\_ARCH\_INTEL\_GEN = ON # JIT compiler - DKokkos ARCH\_INTEL\_PVC = ON # for GPU Max 1550/ Ponte Vecchio

CMake And SYCL

- ▶ Similar configuration as CUDA/HIP backends, but use: cmake - DKokkos ENABLE OPENMPTARGET = ON
- $\triangleright$  Still requires target device architecture to be given: cmake - DKokkos\_ARCH\_VOLTA70 = ON

▶ Currently very sensitive to exact compiler/STL combination

- $\blacktriangleright$  Clang15+
- $\blacktriangleright$  GCC9 Toolchain
- ▶ See <scripts/docker/Dockerfile.openmptarget> for recipe
- $\blacktriangleright$  C++17 is required
- ▶ Working on Spack packages to handle complex version dependencies

Find exported Kokkos configuration (include dirs, libraries to link against, compile options, etc.) and generate my project's build system accordingly.

Basic starting point Create a CMakeLists.txt file.

```
cmake_minimum_required ( VERSION 3.16)
project ( myProject CXX ) # C++ needed to build my project
```
find\_package ( Kokkos REQUIRED ) # fail if Kokkos not found

```
# build my executable from the specified source code
add_executable ( myExe source . cpp )
# declare dependency on Kokkos
target_link_libraries ( myExe PRIVATE Kokkos :: kokkos )
```
### Working with a library

```
find_package ( Kokkos 4.0 REQUIRED ) # request Kokkos minimum version
add_library ( myLib ${ SOURCES })
target_link_libraries ( myLib PUBLIC Kokkos :: kokkos )
```
**Finding Kokkos** Add Kokkos installation prefix to the list of directories searched by CMake:

cmake .. - DKokkos\_ROOT =< prefix > - DCMAKE\_CXX\_COMPILER = <... >

Kokkos package introspection Assert that support for  $\_host$ . device annotations in lambdas declaration is enabled

```
# (optional) assume my project uses lambdas
if (Kokkos ENABLE CUDA)
  # fatal error if not enabled
  kokkos_check ( OPTIONS CUDA_ENABLE_LAMBDA )
endif ()
```
or query that generation of relocatable device code is enabled

```
kokkos_check (
  DEVICES CUDA
  OPTIONS CUDA_RELOCATABLE_DEVICE_CODE
  RESULT VARIABLE KOKKOS HAS CUDA RDC)
if ( KOKKOS HAS CUDA RDC )
```
...

Build Kokkos as part of your own project (as opposed to finding a pre-installed Kokkos)

add\_subdirectory (< kokkos source dir >)

# identical as when finding an installed Kokkos package add\_executable ( myExe \${ SOURCES }) target\_link\_libraries ( myExe PRIVATE Kokkos :: kokkos )

Pass Kokkos options along with app-specific options at configuration time

```
cmake .. - DCMAKE_CXX_COMPILER = < kokkos dir >/ bin / nvcc_wrapper \
  -DKokkos ENABLE CUDA= ON - DKokkos ENABLE CUDA LAMBDA = ON \
  - DmyApp_ENABLE_FOO = ON - DmyApp_ENABLE_BAR = ON
```
- ▶ Spack provides a package manager that automatically downloads, configures, and installs package dependencies
- $\blacktriangleright$  Kokkos itself can be easily installed with specific variants  $(+)$ and compilers  $(\%)$ spack install kokkos@develop + openmp % gcc@8.3.0
- ▶ Good practice is to define "best variant" in your packages.yaml directory, e.g. for Volta system packages : kokkos : variants: + cuda + openmp + cuda\_lambda + wrapper \ ^ cuda@12 .0 cuda\_arch =70 compiler: [gcc@8.3.0]
- ▶ Build rules in package.py automatically map Spack variants to correct CMake options
- ▶ Run spack info kokkos to see full list of variants

▶ Build rules created in a package.py file

```
\triangleright Step 1: Declare dependency on specific version of kokkos (3.x,master, or develop)
   class myLib (CMakePackage):
     depends_on('kokkos@3.2')
```
▶ Step 2: Add build rule pointing to Spack-installed Kokkos and same  $C++$  compiler Kokkos uses def cmake\_args ( self ): options = [] ... options . append ( '- DCMAKE\_CXX\_COMPILER ={} '. format ( self . spec [ ' kokkos ']. kokkos\_cxx ) options . append ( '- DKokkos\_ROOT ={} '. format ( self . spec [ ' kokkos ']. prefix ) return options

▶ Full details can be found in Spack.md in Kokkos repo.

### Building Kokkos inline with GNU Makefiles in three steps:

- ▶ Set Kokkos Options e.g. KOKKOS DEVICES, KOKKOS ARCH
- ▶ Include Makefile.kokkos
- ▶ Add KOKKOS CXXFLAGS, KOKKOS LDFLAGS etc. to build rules

### Most Important Settings:

- ▶ KOKKOS DEVICES: What backends to enabled. Comma separated list: Serial,OpenMP,Cuda,HIP,OpenMPTarget
- ▶ KOKKOS ARCH: Set architectures. Comma separated list: HSW,Volta70,Power9,...
## Building Kokkos inline with GNU Makefiles in three steps:

- ▶ Set Kokkos Options e.g. KOKKOS DEVICES, KOKKOS ARCH
- ▶ Include Makefile.kokkos
- ▶ Add KOKKOS CXXFLAGS, KOKKOS LDFLAGS etc. to build rules

#### Most Important Settings:

- ▶ KOKKOS DEVICES: What backends to enabled. Comma separated list: Serial,OpenMP,Cuda,HIP,OpenMPTarget
- ▶ KOKKOS ARCH: Set architectures. Comma separated list: HSW,Volta70,Power9,...

# Order Matters!

Add default target, Kokkos settings, and CXXFLAGS before including Makefile.kokkos!

```
Example Makefile
KOKKOS PATH = $HOME}/Kokkos/kokkosSRC = $(wildcard * .cpp)KOKKOS_DEVICES = OpenMP , Cuda
KOKKOS_ARCH = SKX , Volta70
default: test
  echo "Start Build"
CXX = clan\varrho++CXXFLAGS = -03 - gLINK = $CXX}
OBJ = $ (SRC : .cpp = .o)include $( KOKKOS_PATH )/ Makefile . kokkos
test: $ (OBJ) $ (KOKKOS LINK DEPENDS)
  $( LINK ) $( KOKKOS_LDFLAGS ) $( OBJ ) $( KOKKOS_LIBS ) -o test
%. o :%. cpp $( KOKKOS_CPP_DEPENDS )
  $( CXX ) $( KOKKOS_CPPFLAGS ) $( KOKKOS_CXXFLAGS ) $( CXXFLAGS )
      -c $<
```
- ▶ Kokkos' primary build system is CMAKE.
- ▶ Kokkos options are transitively passed on, including many necessary compiler options.
- ▶ The Spack package manager does support Kokkos.
- $\blacktriangleright$  If you write an application, and have few if any dependencies, building Kokkos as part of your code is an option with both CMake and GNU Makefiles.

Section Summary

### Kokkos EcoSystem:

- $\blacktriangleright$  C++ Performance Portability Programming Model.
- ▶ The Kokkos Ecosystem provides capabilities needed for serious code development.
- ▶ Kokkos is supported by multiple National Laboratories with a sizeable dedicated team.

# Building Kokkos

- ▶ Kokkos' primary build system is CMAKE.
- ▶ Kokkos options are transitively passed on, including many necessary compiler options.
- ▶ The Spack package manager does support Kokkos.
- $\triangleright$  For applications with few if any dependencies, building Kokkos as part of your code is an option with CMake and GNU Makefiles.

#### Data Parallelism:

- $\blacktriangleright$  Simple things stay simple!
- ▶ You use parallel patterns and execution policies to execute computational bodies
- $\triangleright$  Simple parallel loops use the parallel for pattern:

```
\frac{\text{parallel} f}{\text{for}} ("Label", N, [=] (int64 t i) {
 /* loop body */
});
```
 $\blacktriangleright$  Reductions combine contributions from loop iterations

```
int result ;
parallel\_reduce ("Label", N, [=] (int64_t i, int & lres) {
   /* loop body */
    lres += /* something */}, result );
```
#### Module 2: Outlook (07/24)

### Kokkos::View:

- $\blacktriangleright$  Solving the data-layout issue.
- $\blacktriangleright$  Controlling data life-time.

## Execution and Memory Spaces:

- ▶ How to control where data lives.
- ▶ How to control where code executes.
- ▶ How to manage data transfers.

**Don't Forget:** Join the Slack Channel and drop into our office hours on Monday.

Updates at: <https://github.com/kokkos/kokkos-tutorials/>